## Adolescent Housing Hub Welcome Page

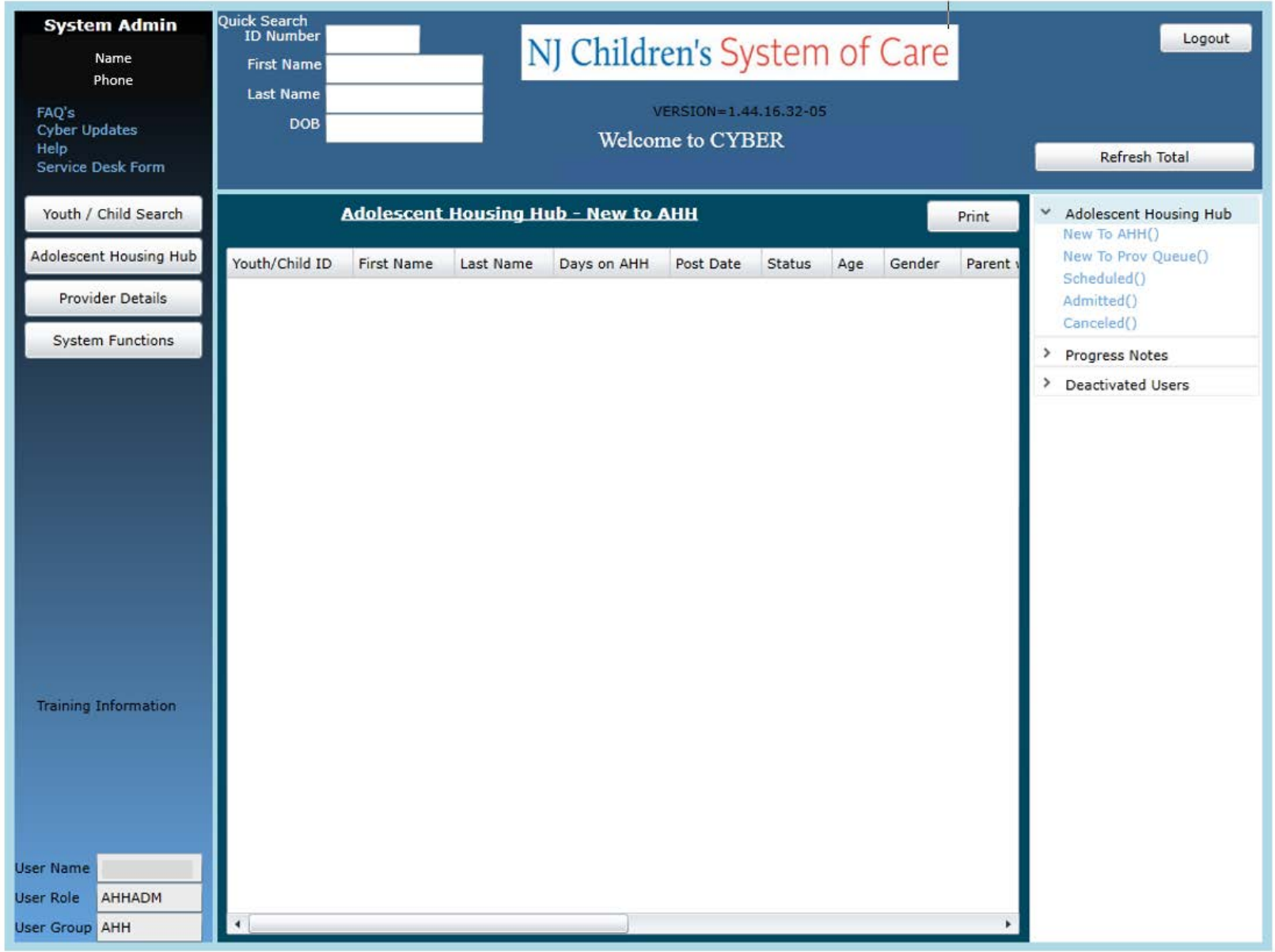

February 2020 – (01527)

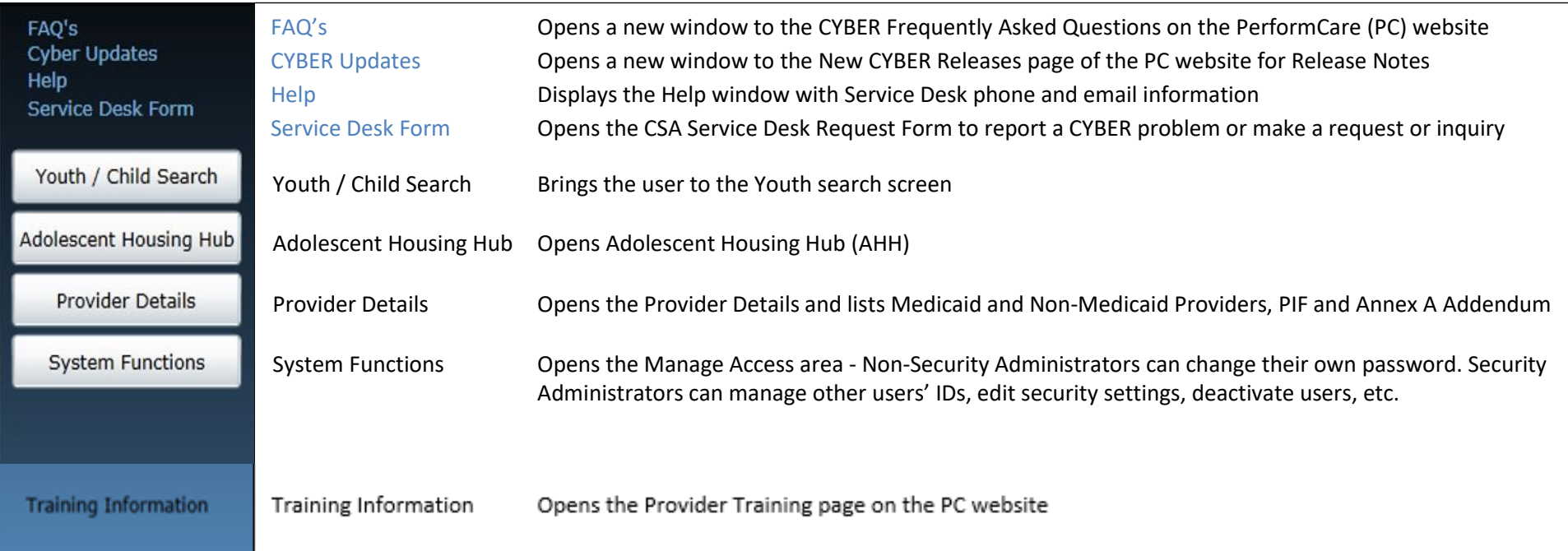

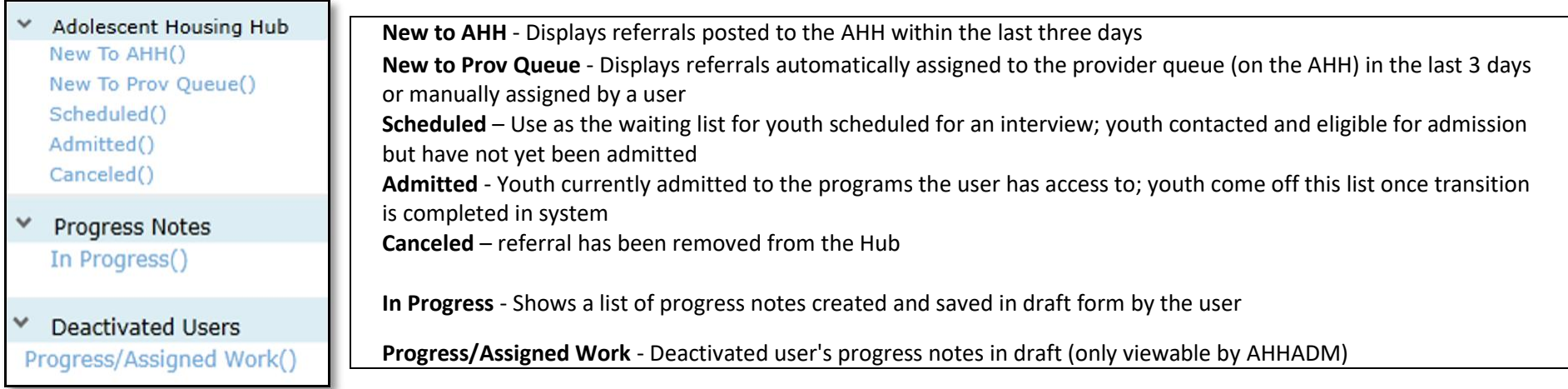